## Cheatography

## Basic Linux Commands Cheat Sheet by [sowmyabm](http://www.cheatography.com/sowmyabm/) via [cheatography.com/189469/cs/39518/](http://www.cheatography.com/sowmyabm/cheat-sheets/basic-linux-commands)

Access Control Lists(ACL)

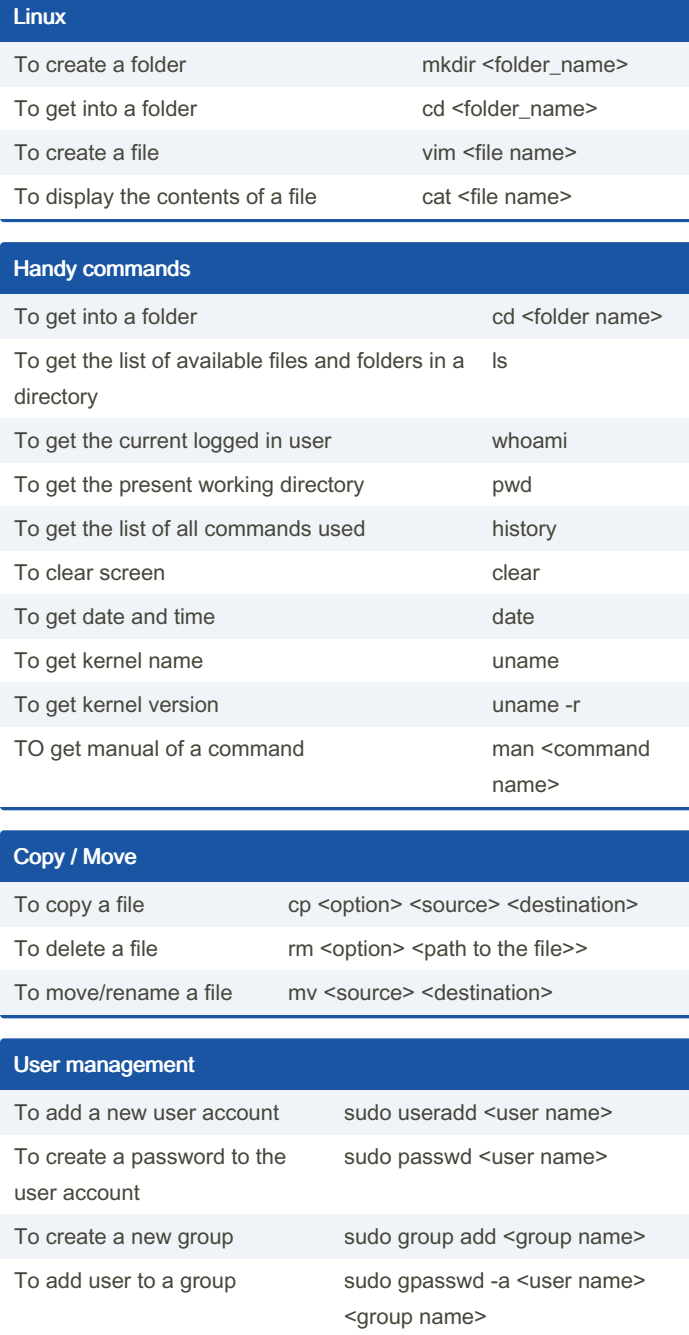

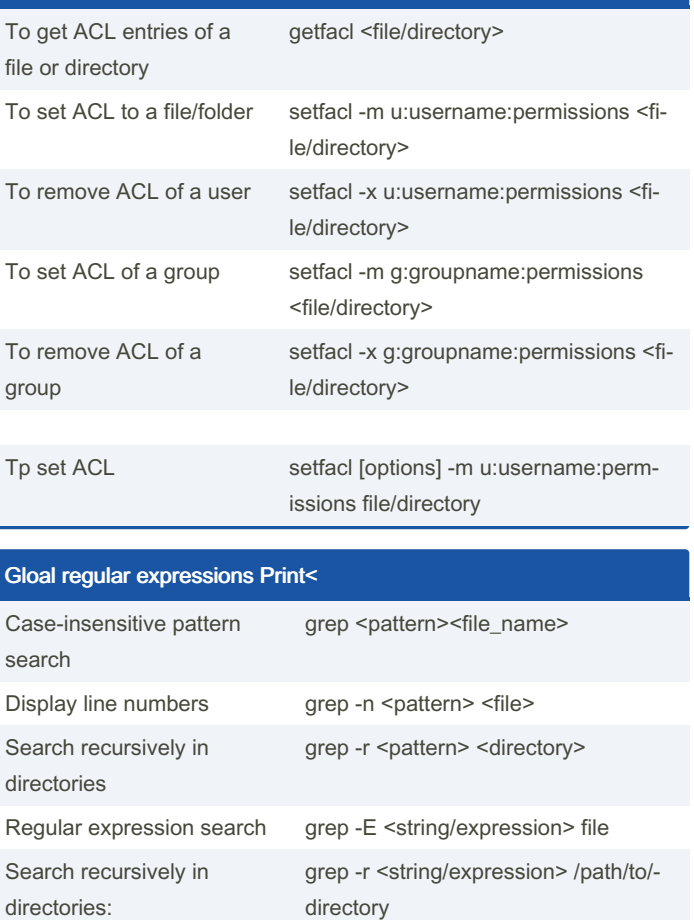

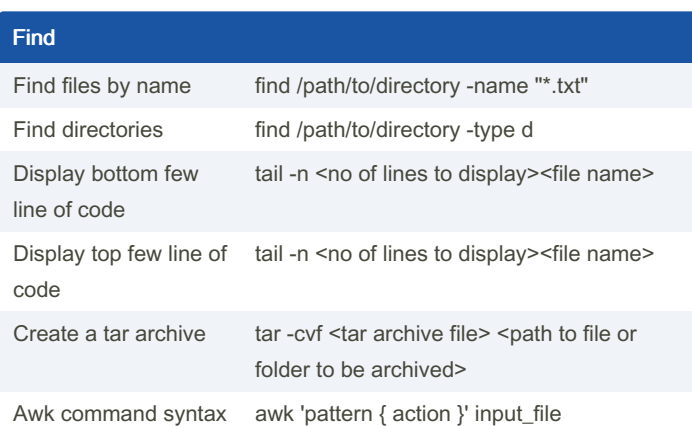

## File permissions

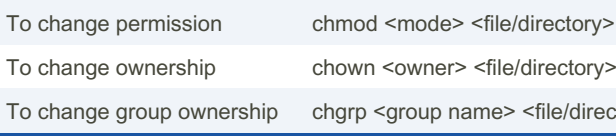

To delete a user sudo userdel <user name> To delete a group sudo groupdel <group name>

> wner> <file/directory> oup name> <file/directory>

By sowmyabm

Not published yet. Last updated 10th July, 2023. Page 1 of 1.

Sponsored by Readable.com Measure your website readability! <https://readable.com>

[cheatography.com/sowmyabm/](http://www.cheatography.com/sowmyabm/)